# www.sega.com/timestalkers

| CONTENTS                                                                                                    |                                                          |
|----------------------------------------------------------------------------------------------------|----------------------------------------------------------|
| STORY                                                                                                    | 2                                                        |
| MAP                                                                                                    | 3                                                        |
| STORES                                                                                                    | 4                                                        |
| DUNGEON STRUCTURE                                                                                                    | 6                                                        |
| LEGENDARY ITEMS                                                                                                    | 7                                                        |
|                                                                                                    |                                                          |
| TECHNIQUES                                                                                                    | 8                                                        |
| MAGIC                                                                                                    | 1                                                        |
| ITEMS                                                                                                    | 1                                                        |
| SKILLS                                                                                                    | 1                                                        |
|                                                                                                    |                                                          |
| SAVING AND LOADING MINI-GAMES & MONSTERS                                                                                                    | 1                                                        |
| SAVING AND LOADING MINI-GAMES & MONSTERS<br>MINI-GAME "DUNGEON IV"                                                                                                    | 19                                                       |
| MINI-GAME "DUNGEON IV"                                                                                                    | 1                                                        |
| MINI-GAME "DUNGEON IV"<br>MINI-GAME "MOONLIGHTER"                                                                                                    | 1)<br>19                                                 |
| MINI-GAME "DUNGEON IV"<br>MINI-GAME "MOONLIGHTER"<br>MINI-GAME COLLECTION "STUFF"                                                                                                    | 1:<br>19<br>2:                                           |
| MINI-GAME "DUNGEON IV"<br>MINI-GAME "MOONLIGHTER"<br>MINI-GAME COLLECTION "STUFF"<br>MINI-GAME "EDITOR"                                                                                    | 1:<br>19<br>2:<br>2:                                     |
| MINI-GAME "DUNGEON IV"<br>MINI-GAME "MOONLIGHTER"<br>MINI-GAME COLLECTION "STUFF"<br>MINI-GAME "EDITOR"<br>MINI-GAME "YOGURT ADV."                                                         | 11<br>19<br>21<br>22<br>24                               |
| MINLGAME "DUNGEON IV"<br>MINLGAME "MOONLIGHTER"<br>MINLGAME COLLECTION "STUFF"<br>MINLGAME "EDITOR"<br>MINLGAME "YOGURT ADV."<br>OTHER CHARACTERS                                          | 11<br>19<br>21<br>24<br>24<br>24                         |
| MINLGAME "DUNGEON IV"<br>MINLGAME "MOONLIGHTER"<br>MINLGAME COLLECTION "STUFF"<br>MINLGAME "EDITOR"<br>MINLGAME "YOGURT ADV."<br>OTHER CHARACTERS<br>EMOTION INDICATORS                    | 11<br>19<br>21<br>24<br>24<br>24<br>24<br>24<br>24<br>24 |
| MINLGAME "DUNGEON IV"<br>MINLGAME "MOONLIGHTER"<br>MINLGAME COLLECTION "STUFF"<br>MINLGAME "EDITOR"<br>MINLGAME "YOGURT ADV."<br>OTHER CHARACTERS<br>EMOTION INDICATORS<br>ADVENTURE HINTS | 11<br>19<br>21<br>24<br>24<br>24                         |
| MINLGAME "DUNGEON IV"<br>MINLGAME "MOONLIGHTER"<br>MINLGAME COLLECTION "STUFF"<br>MINLGAME "EDITOR"<br>MINLGAME "YOGURT ADV."<br>OTHER CHARACTERS<br>EMOTION INDICATORS                    | 11<br>19<br>21<br>24<br>24<br>24<br>24<br>24<br>24<br>24 |

# **STORY**

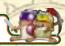

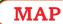

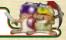

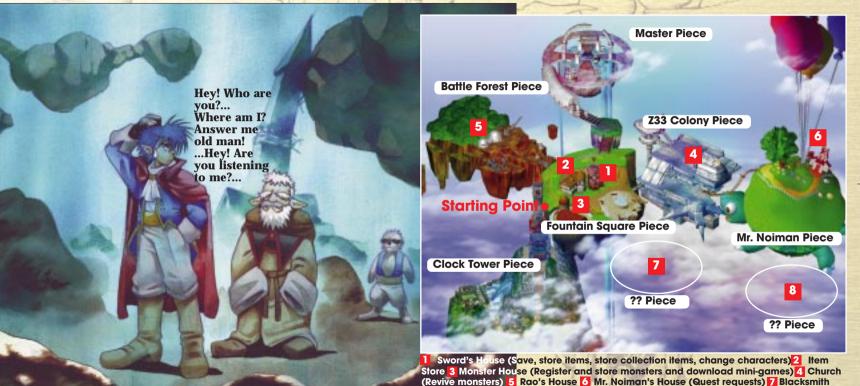

8 Carpenter

\*You can not go to the Blacksmith and the Carpenter at the beginning of the game.

# **STORES**

# Sword's House

(Fountain Square Piece) Mutton will save game files and look after items for you. You can also change characters here.

# Hardware Store

(Fountain Square Piece) Banael buys and sells weapons, armor and recovery items.

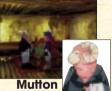

# Bangel

## Church

(Z33 Colony Piece) Dr. Anna will revive your monster allies for you at the Church. Note that she will only revive previously registered monsters, and she will charge you a fee to do so.

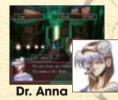

### Monster House

Dr. Anna also runs this place. You can register and store monsters and download mini-aames here.

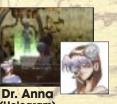

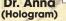

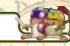

# Mr. Noiman's House

(Mr. Noiman Piece) Mr. Noiman, a rabbit of unknown origin, will inform you of several quests if you visit him at his house. You will have to pay him for his services though.

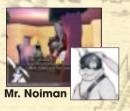

### Use your funds wisely

You can borrow money in stores to buy things. When you try to purchase things with no money, you will automatically borrow from the store. These debts will be repaid automatically as lsoon as vou aet monev. There are however, some items such as collection items, which can not be purchased with loans.

### **Blacksmith**

(You can not go there at the start of the game) For a fee, Hammerin' Sean and Poundin' Mike the Blacksmith brothers will add skills from other items to your leaendary items, or repair ordinary items.

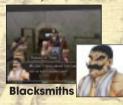

### **Convenience Store**

(You can not ao there at the start of the game) This store is run by Mr. Yamada and sells things such as recovery items and mini-games.

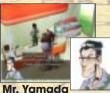

# Souvenir Store

(You can not go there at the start of the game) You can buy things (minigames) that will enrich your life within the Time Stalkers World

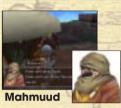

### **Fancy Store**

(You can not go there at the start of the game) Ash, runs this store where you can buy collection items.

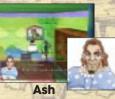

### Carpenter

(You can not go there at the start of the game) The carpenter can increase the surface area of the Monster House and renovate Sword's House. A substantial fee is attached though.

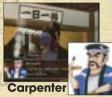

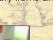

# **DUNGEON STRUCTURE**

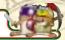

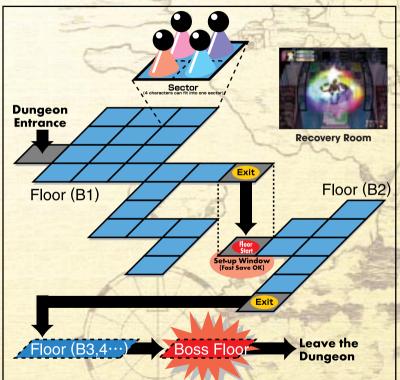

# **LEGENDARY ITEMS**

Legendary items are scattered far and wide throughout the game. They are considerably stronger than normal items and are extremely precious. At the Blacksmith (which can only be accessed once the story has advanced) you can combine, strengthen and improve legendary items using skills from other items. You can also repair normal items that have been damaged in battles at the Blacksmith.

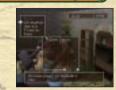

# Combine (add a skill)

The Blacksmith brothers can combine skills from a normal item to your legendary item. They can also delete a combined skill. Naturally, they will charge you for these services.

# Strengthen (improve parameters)

The brothers can also strengthen legendary items by increasing the parameter values. There is a fee for this service.

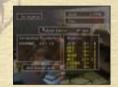

# Improve (lower mastering difficulty)

The brothers can also make your legendary items easy to master, by lowering the parameters. Again, there is a fee for this service.

| The Party of Contract of Lot of the | and the second second se |
|-------------------------------------|----------------------------------------------------------------------------------------------------|
| Function                            | Characteristic                                                                                                    |
| Legendary, sharp sword              | -                                                                                                    |
| Legendary                           | -                                                                                                    |
| Legendary. Strong stabbing power    | -                                                                                                    |
| Legendary. Increases usable magic   | Magic Pack                                                                                                    |
| Legendary Strong attack power       | -                                                                                                    |
| Legendary. Critical ice attack      | Ice Attack                                                                                                    |
| Legendary. Bestows super strength   | •                                                                                                    |
| Extra protection                    | -                                                                                                    |
| Increase Dexterity and Luck         | -                                                                                                    |
|                                     | Legendary, sharp sword<br>Legendary<br>Legendary. Strong stabbing power<br>Legendary. Increases usable magic<br>Legendary Strong attack power<br>Legendary. Critical ice attack<br>Legendary. Bestows super strength<br>Extra protection                                                                                                    |

# **TECHNIQUES**

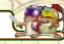

The techniques that you can use during battles vary considerably from weapon to weapon. Equip your main character with a weapon (for example a sword) and it will initially be able to use at least one technique (e.g. cut), but not necessarily all the techniques. After each level up, you will gradually be able to use more techniques.

# Swords (Sword and Nigel)

| Long Sword |                      |
|------------|----------------------|
| Cut attack | Very powerful attack |
| Thrust     | Superior hit rate    |
| Cut        | Long range           |

### Apprentice Sword

| Light cut attack | High hit rate, low VIT usage |
|------------------|------------------------------|
| Cut              | Long range                   |

# Shredder Sword Heavy cut attack High attack, but slow Light cut attack High hit rate, low VIT usage Cut hit Moderately strong Horizontal slash Attack 2 enemies at once Cut Long range

Long swords (Sword and Nigel)

| Long swords    |               |
|----------------|---------------|
| Pound          | High hit rate |
| Spinning smash | Strong attack |
| Clear          | Long range    |

### Poles and Spears (Rao)

| Rod                 |                 |
|---------------------|-----------------|
| Dragon tail slash   | High attack     |
| Light dragon attack | High hit rate   |
| Thrust              | Ordinary attack |

# Bow Guns (Nigel and Marion)

| Bow Gun            |                          |
|--------------------|--------------------------|
| Bow & Arrow shot   |                          |
| Heavy attack arrow | Strong attack            |
| Horizontal shot    | Attack 2 enemies at once |
| Shoot              | Ordinary attack          |
|                    |                          |

# Staffs (Pyra and Marion)

| Wooden Staff    |                 |
|-----------------|-----------------|
| Spear strike    | Ordinary attack |
| Ordinary attack | Fast attack     |
| Blow            | Long range      |

### Boomerangs (Lady and Marion)

| Boomerang         |                  |
|-------------------|------------------|
| Wing throw        | Ordinary attack  |
| Wing strike       | Strike technique |
| Aimed attack wing | High hit rate    |
| Throw             | Long range       |

# Whips (Lady)

| Whip               |                 |
|--------------------|-----------------|
| Snake sting        | Ordinary attack |
| Strong snake sting | Strong attack   |
| Slash              | Long range      |

# Fist Held Equipment (Used by everyone except Lady)

| Ordinary attack |
|-----------------|
| High hit rate   |
| Strong attack   |
| Long range      |
|                 |

# Spurs (Lady)

| Spurs                                                                                                    |                                                                                                    |
|----------------------------------------------------------------------------------------------------|----------------------------------------------------------------------------------------------------|
| Kick smash                                                                                                    | Ordinary attack                                                                                                    |
| Strong kick                                                                                                    | Strong attack                                                                                                    |
| Kick                                                                                                    | Long range                                                                                                    |
| the second second second second second second second second second second second second second second second se | AND A REAL PROPERTY AND A REAL PROPERTY AND A REAL |

 $\mbox{{\sc s}}$  If nothing is equipped (bare fist), you can use the techniques punch and kick.

\*You can still perform a technique even if you do not have sufficient VIT to do so, but it will be less powerful. The name of the technique will be displayed in yellow.

# MAGIC

# Battle Ordinary Effect

# Name Attack

| 1 |  |  |  |
|---|--|--|--|
|   |  |  |  |

|                  | -            |   | A COMPANY AND A COMPANY AND A |
|------------------|--------------|---|----------------------------------------------------------------------------------------------------|
| Fire (M, G)      | ✓            | - | Fire damage (1 character)                                                                                                    |
| Blizzard (M, G)  | $\checkmark$ | - | Ice damage (1 character)                                                                                                    |
| Lightning (M, G) | ✓            | - | Lightning damage (1 character)                                                                                                    |
| All Round        | $\checkmark$ | - | Attribute (player selects) damage (1 character)                                                                                                    |

# Recovery

| Heal (M, G) | $\checkmark$ | √ | HP recovery (1 character)    |
|-------------|--------------|---|------------------------------|
| Energy (M)  | $\checkmark$ | √ | VIT recovery (1 character)   |
| Cure (M)    | $\checkmark$ | ✓ | Curse recovery (1 character) |

# Special

| Risk               | $\checkmark$ | - | Destroy all enemies (a last resort) |
|--------------------|--------------|---|-------------------------------------|
| Identification (M) | ✓            | ✓ | Identify an unknown item            |
| Repair             | -            | 1 | Repair an item                      |
| Escape             | -            | ✓ | Escape from a dungeon               |

# Support

| Darkness (G)   | ✓ | -            | Curse (p |
|----------------|---|--------------|----------|
| ST Up (M, G)   | ✓ | √            | Increase |
| ST Down (M, G) | ✓ | $\checkmark$ | Decreas  |
| Attribute (M)  | ✓ | √            | Attach a |
| Magic Magic    | - | <i>√</i>     | Multiply |
| Invincible     |   | 1            | Make or  |

Curse (player selects) damage (1 character) Increase 1 character's attack/defense strength Decrease 1 character's attack/defense strength Attach an attribute (player selects) to 1 character Multiply the effects of magic Make ordinary attack or magic attack ineffective

\*The letters after the names indicate a magic spell with a wider than normal fighting range.

M (Mega-) = Ally or enemy party, G (Giga-) = All enemies \*Recovery magic becomes attack when used against undead monsters.

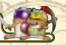

# **ITEMS**

Veapons

Clothin

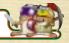

These are items that strengthen technique attacks.

| Quest Sword  | A sword for the adept adventurer    |
|--------------|-------------------------------------|
| Battle Sword | Slightly more powerful, heavy sword |
| Frost Rod    | Adds ice damage to critical hits    |
| Iron Knuckle | Knuckle with great attack power     |

# These are equipment items with high defensive powers.

| Highly protective vest for Sword |
|----------------------------------|
| Fire resistant armor for Rao     |
| Ice resistant tunic for Nigel    |
| Protective gear for Marion       |
|                                  |

# These are equipment items, which defend bodies against damage.

| Defender Shield | Uses WILL to help protect            |
|-----------------|--------------------------------------|
| Heavy Shield    | Strong shield                        |
| Elfin Shield    | Uses DEX to resist spells and curses |
| Leo Shield      | Powerful heavy shield for Rao        |

These equipment items provide a high probability of escape and enable character to do Movement (P 25 of the Time Stalkers Manual).

| Boots       | Equip to perform Movement Commands |
|-------------|------------------------------------|
| Elude Boots | Increase ability to escape         |
| Vigor Boots | Increase VIT recovery rate         |
| Focus Boots | Decrease DEX, but increase EXP     |

These equipment items contain special abilities. Up to 10 rings can be equipped at once.

| angs     |  |
|----------|--|
|          |  |
| <b>3</b> |  |
| 7 J.     |  |
| Sec. 2   |  |

Flame Ri

**Blast Rin** 

Lazy Ring Trap Ring

Boots

| APR- | - Proper and a second second second |
|------|-------------------------------------|
| ng   | Decreases fire damage               |
| g    | Allows use of attack magic          |
| 3    | Increases experience                |
| 9    | Uses traps against opponents        |

\* You must equip an equipment item in order for it to be effective. Collection items will automatically be withdrawn when your character returns to a town. Instruct Mutton and he will put the item in the Collection Room below Sword's House.

Items that are used once, then disappear.

|  | -  |   |  |
|--|----|---|--|
|  |    | 1 |  |
|  |    |   |  |
|  | 10 |   |  |

. . . . .

Heal Fruit Restores 50 HP **Rune Fruit Restores 30 MP Tasty Fruit Restores 30 Hunger Points** Escape Fruit Allows escape from a dungeon

|--|

| 5 | Storm Jewel | Applies 50 points of Lightning damage        |
|---|-------------|----------------------------------------------|
|   | Jinx Jewel  | All attacks become critical hits             |
|   | Libra Jewel | Prevents curses. No restore effects          |
|   | Tasty Jewel | Defeated monster transforms into Tasty Fruit |

Things that can be brought back to towns to decorate the Collection Room. They have no practical worth at all.

| Jonechol   | i. |
|------------|----|
| <b></b>    | Ľ  |
| <b>F.4</b> | F  |
|            | F  |

Moaí

Philosophizer The tale of the famous sculpture "The Thinker" One of the giant Easter Island statues One of the see no evil, hear no evil, speak no evil monkeys See no Evil Warrior Armor Valiant collectable armor

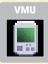

Mini-games that can be downloaded into a VMU and played. DUNGEON IV **3D Dungeon RPG mini-game** MOONLIGHTER Monster raising part-time job mini-game STUFF Mini-game economy pack, 1st collection MORE STUFF Mini-game economy pack, 2nd collection

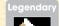

These are precious items, which are spread out far and wide throughout the game. It is possible to add skills to them.

# **SKILLS**

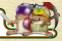

Characters can learn new skills as their titles rise. Register your favorite skills - considering tactics of course.

| Skill Name         Effect           SWORD         Capture           Makes a monster become an ally         Clairvoyance           Increases probability of discovering hidden items         Clairvoyance |
|----------------------------------------------------------------------------------------------------|
| Capture Makes a monster become an ally<br>Clairvoyance Increases probability of discovering hidden items                                                                                                 |
| Clairvoyance Increases probability of discovering hidden items                                                                                                    |
|                                                                                                    |
|                                                                                                    |
| Armageddon Enables devastating multi-hit combo                                                                                                    |
| Air Slash Punishing aerial sword attack                                                                                                    |
| RAO                                                                                                    |
| Ultra Stab All attacks are guaranteed to be armor piercing                                                                                                    |
| VIT Attack Increases attack strength and VIT consumption                                                                                                    |
| NIGEL                                                                                                    |
| Item Identify Increases the identification probability of classifying unexamined items                                                                                                    |
| Reverse Trap Transform a trap into a reverse trap to catch enemies                                                                                                    |
| PYRA                                                                                                    |
| REC MAG PRI Uses recovery magic with priority                                                                                                    |
| LADY                                                                                                    |
| HP=ATK UP Decreases HP by 2 and increases attack power by 1.2                                                                                                    |
| Clairvoyance Increases probability of discovering hidden items                                                                                                    |
| DAALER                                                                                                    |
| MARION                                                                                                    |
| HP Up Increases maximum HP                                                                                                    |
| DMG=HMP Converts damage into a full Hunger Meter                                                                                                    |
|                                                                                                    |

# Skills that can be acquired in Quests

If you successfully complete a Quest, your reward may be a new skill. The following is a list of skills that can be acquired through completing Mr. Noiman's jobs.

| Repair       Repairs broken items         Equip       Change equipment during battles         Auto Ident       Automatically identifies items         HP Restore       If VIT is greater than 0, HP restores itself         Vigor Renew       Guarantees a critical attack when VIT is at its maximum         Steal Skill       Steal parameters from enemy         Auto Counter       Counterattack when attacked         Revive       Auto revive when defeated         Fire Block       Negates fire damage | Skill Name   | Effect                                                  |
|----------------------------------------------------------------------------------------------------|--------------|---------------------------------------------------------|
| Auto Ident       Automatically identifies items         HP Restore       If VIT is greater than 0, HP restores itself         Vigor Renew       Guarantees a critical attack when VIT is at its maximum         Steal Skill       Steal parameters from enemy         Auto Counter       Counterattack when attacked         Revive       Auto revive when defeated         Fire Block       Negates fire damage                                                                                               | Repair       | Repairs broken items                                    |
| HP Restore       If VIT is greater than 0, HP restores itself         Vigor Renew       Guarantees a critical attack when VIT is at its maximum         Steal Skill       Steal parameters from enemy         Auto Counter       Counterattack when attacked         Revive       Auto revive when defeated         Fire Block       Negates fire damage                                                                                                    | Equip        | Change equipment during battles                         |
| Vigor Renew       Guarantees a critical attack when VIT is at its maximum         Steal Skill       Steal parameters from enemy         Auto Counter       Counterattack when attacked         Revive       Auto revive when defeated         Fire Block       Negates fire damage                                                                                                    | Auto Ident   | Automatically identifies items                          |
| Steal Skill     Steal parameters from enemy       Auto Counter     Counterattack when attacked       Revive     Auto revive when defeated       Fire Block     Negates fire damage                                                                                                    | HP Restore   | If VIT is greater than 0, HP restores itself            |
| Auto Counter         Counterattack when attacked           Revive         Auto revive when defeated           Fire Block         Negates fire damage                                                                                                    | Vigor Renew  | Guarantees a critical attack when VIT is at its maximum |
| Revive         Auto revive when defeated           Fire Block         Negates fire damage                                                                                                    | Steal Skill  | Steal parameters from enemy                             |
| Fire Block Negates fire damage                                                                                                    | Auto Counter | Counterattack when attacked                             |
|                                                                                                    | Revive       | Auto revive when defeated                               |
|                                                                                                    | Fire Block   | Negates fire damage                                     |
| Luck Up Increases Luck                                                                                                    | Luck Up      | Increases Luck                                          |
| EXP Roulette Doubles or halves attainable experience points                                                                                                    | EXP Roulette | Doubles or halves attainable experience points          |

# **Other Skills**

There are several other useful skills to be learned.

| Skill Name          | Effect                                                                  |
|---------------------|-------------------------------------------------------------------------|
| Lady Slap           | Powerful face slapping attack. Unarmed/Knuckle OK                       |
| Doom Staff          | Dangerous, multi-hit spinning, staff technique                          |
| Holy Rage           | Increases damage to undead enemies                                      |
| Head Start          | Enables character to use the technique "Head Start Attack"              |
| Range Strength      | Widens the fighting range of techniques                                 |
| Whole Change        | Enables the character to attack all the enemies with all the techniques |
| Reconnaissance      | Enables character to search up to 2 sectors                             |
| Floor Information   | Enables character to immediately check all information of a new floor   |
| Satellite Detection | Widens the radar detection range                                        |

# SAVING AND LOADING MINI-GAMES & MONSTERS

1. Purchase a mini-game item in a store

In Time Stalkers, you can download mini-games (bought in stores) and monsters (captured in dungeons) to a VMU (sold separately), to play games.

# **Downloading Games**

Follow the steps below:

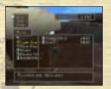

both sell mini-games)
Insert a VMU (sold separately) into your Dreamcast Controller

(The Souvenir Store and the Convenience Store

(You must have 54-123 Blocks of available space in your VMU)  $\,$ 

3. Download the game

Press the A Button when your character is standing in front of the VMU Device (in the Monster House). Select "Download game" from the menu to down load the game to your VMU

You can only store one mini-game in your VMU. You can only download a mini-game once, because it will disappear after being downloaded. To download it again, you will have to buy a new mini-game from a store and download it again.

# **Deleting games**

You can delete Time Stalkers mini-games from your VMU at the VMU Device in the Monster House. You can not delete non-Time Stalkers mini-games.

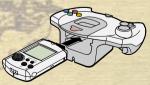

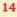

# **Tokens**

Use the mini-games to earn tokens (currency). You can withdraw tokens from and transfer them to mini-games and exchange them for items. You can also purchase things with tokens and convert tokens into money.

To leave some tokens in a mini-game, select "Put into VM" then return the desired amount of tokens to the mini-game. If you don't do this, or if you have already converted your tokens into gold, you will have to buy tokens at a bad exchange rate.

| Exchange    | Exchange tokens earned in mini-games for rare items           |
|-------------|---------------------------------------------------------------|
| Withdraw    | Withdraw (upload) tokens from VMU mini-games                  |
| Put into VM | Download tokens to VMU mini-games                             |
| Purchase    | Buy tokens with money. Do this when you have no tokens        |
| Sell goods  | Convert tokens into money. Do this when you have spare tokens |

# **Downloading Monsters**

Follow the steps below:

- 1. Download "MOONLIGHTER"
- 2. Insert a VMU (sold separately) to your Dreamcast Controller
- 3. Select "Send"

# **Uploading Monsters**

Downloaded Monsters will disappear from Time Stalkers. To return a monster to Time Stalkers, select "Upload" from "Monster Download."

# **Decorating Picture Frames**

You can exhibit framed dot pictures in the Collection Room by selecting "Climax Editor."

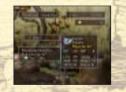

# MINI-GAME "DUNGEON IV"

Fight monsters in 3D dungeons, which are randomly regenerated every time you play. You must head down towards the hell like depths of the dungeon. After the game, you will acquire tokens (currency) the amount of which correspond to the number of floors you cleared.

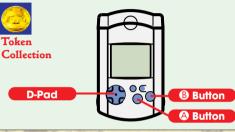

### When Moving Button

Button

Display Command Menu/Enter Highlight monsters (within the area already explored) in the map → Highlight items (within the area already explored) in the map → Return/delete

- ★: move forward degree turn
- . move backward
- When Fighting Button
- B Button
- D-Pad

D-Pad

Guard (HP will reduce while guarding) Attack (When the PW gauge is higher, the attack will be stronger) Cometimes impossible)

\* Try to attack with as much PW as possible in this game. When the PW Gauge is higher, the attack will be stronger, so keep an eye on your PW Gauge and make sure that you attack with maximum power. You can also attack (<sup>®</sup>) Button) while guarding (<sup>®</sup>) Button).

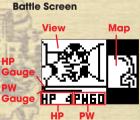

123

**Movement Screen** 

HP19

The arrow '

direction you are

facina on the map

View

HP

Gaua

# HP (Physical Strength)

HP will gradually reduce as time passes while you are moving, when you receive damage during battles and when you guard ( Button) during battles. The game ends when HP is reduced to 0.

# PW (Attack)

Save PW to deliver a strong attack. After attacking, PW is temporarily reduced to 0.

### **Command Menu**

 The following is displayed:

 Status
 View Status Screen

 Eat
 Eat an item

 Equip
 Equip an item

 Throw away
 Throw an item away

# Status Screen

The following is displayed: FL ...... Floor LV ..... Level MHP .... Maximum HP ATT ..... Attack DEF ..... Defense strength GRD .... Guard strength SCORE ... Current score

# Sound

Switch the Sound ON, and monsters will make a sound as they approach you, highlighting their presence.

# Mode Button

Press the Mode Button during game play and the game will end. Your token account will then be settled.

### ms

Press the Button when you are over treasure boxes to open them. "Looks tasty" (eat where you currently are)... Recovers 20 HP Energy Fruit ... Recovers 100 HP Sword ...... Increases attack Clothes ..... Increases defense strength Shield ...... Increases defense strength Shield ...... Increases guard power \* You can only carry up to 4 items. \* Swords and clothes have a "weight" which influence both the speed that the PW Gauge recovers and the fighting speed. Experiment until you find the optimum situation.

# **Moving Between Floors**

To go to the next floor, press the & Button when you are over a staircase. You will then descend to the next floor

# Game Ove

When the game ends, you will acquire tokens depending on the number of floors you cleared. You can exchange these tokens for items in the Monster House in Time Stalkers.

# Events (Spirits)

There are also spirits that cause the following events Healing ...... Completely recovers HP

Item Map ...... All the items in the map will flash on and off\*

Monster Map  $\hfill \hfill \h$ 

Drop ...... You can only continue if you drop an item \*The effects only last for one floor.

# MINI-GAME "MOONLIGHTER"

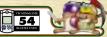

Download an ally monster to your VMU to raise it and make it work for you.

At first, the present number of tokens and the name of the monster that is laboring for you are displayed. Next, the following are displayed:

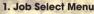

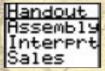

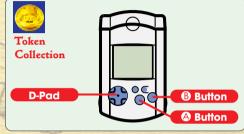

(Press the D-Pad to select and the Button to enter)

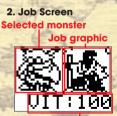

# **VIT display**

(Press the A Button to display the Command Menu) 3. Command Menu

Work

Quit

Sleep

Status

(Press the D-Pad to

select and the A

Button to enter)

4. Status Screen

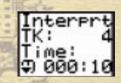

(Press the D-Pad **+** to scroll)

# Command Menu

The following is displayed: Work .... Return to the Job Screen Sleep .... Make your monster sleep Status .... Display the Status Screen Guit ..... End the game

### **Status Screen**

The following is displayed: The selected job is displayed at the top. (E.g. Job)

Tokens (TK) ...... The present number of tokens that you have

**Elapsed time (Time)** ..... The amount of time that your monster has been working

Allegiance level (LYL) .... Your monster's level of allegiance (faithfulness) Enthusiasm level (AGR) ... Your monster's

level of enthusiasm

**Blood type (BldType)** .... Your monster's blood type

A ...... Serious, conscientious B ..... Whimsical, fastidious AB ..... Split personality O ..... Big-hearted, easy going Success ..... Number of successes Failure (Fail) .... Number of failures

### ob Rules

# **Compensation/Punishment**

You will gain or lose tokens depending on the good or bad work of your monster within a fixed time.

# Laziness

Your monster will become lazy if you allow its VIT to decrease.

# Recovery

Put your monster to sleep and any lost VIT will be recovered.

## Collapse

If you allow the VIT to reach 0, your monster will collapse. For a while, you will no longer be able to give it commands. When some time has passed, it will gradually recover.

### Strain

Push your monster too far (e.g. by making it work when its VIT is low) and its Allegiance Level will decrease. Its parameters will also change.

# Strong points and weak points

Every monster has a job that it is good at and a job that it is bad at. Experiment to help your monster to find its vocation.

# MINI-GAME COLLECTION "STUFF"

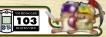

Press the D-Pad **(**) to select a mini-game then press the **(**) Button to enter your selection.

To select a different game, press the <sup>(3)</sup> Button until you return to the title screen, then reenter your selection.

# Chicken!

This is a "catch the chicken" game.

# The game

Catch the chickens and throw them into the fenced off area. How many chickens can you catch within the 30-second time limit?

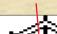

Fence

Remaining

\* Aim within the fenced off area when you throw the chickens. If a chicken lands on top of a fence, it will escape.

# Controls

A Button ..... Catch/throw a chicken

Button ..... Jump (+D-Pad: run, + Sutton: long throw)
D-Pad ...... Move character/change direction

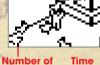

captured

chickens

Slots

S

Token Collection

### The game

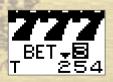

and a

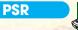

Select "VS HUMAN" and the VMU will display "CONNECT." Connect two VMUs together to play Paper Scissors Stone with a friend.

# The game

Beforehand, decide on a strategy. Will you select the hands, or will you leave this decision to the computer? When playing against the computer, the number of hands will rise as your level rises.

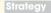

Decide on a strategy. When you first play, you will select from 10 hands. Press the D-Pad ▲♥ to select between paper, scissors or stone, and ♠ ♦ to move the cursor.

MU

Link-up

Random

The computer will randomly select your hands.

- Start!
- "VS COM" to play the computer and "VS HUMAN" to play against a friend. Connect two VMUs to start the game.

Sco

Displays your total wins and losses.

Token Collection

This is a highly stress relieving, mole smashing game.

# The game

**Boink!** 

Press the D-Pad to move the cursor and the A Button to hit a mole. You will acquire tokens based on your score.

This is a mode without time limits.

- 1-Min.
- Try to see how many moles you can hit within a minute.

20-Sec. Try to see how many moles you can hit within 20 seconds.

\* Press the ③ Button to return to the Command Screen during the "Eternal challenge." Select "End" to stop playing. Select "Score" to display the score/high score, "Sound" to switch the sound ON/OFF and "Continue" to return to the game. \* During "20-Sec." you will lose points if you miss a mole.

# MINI-GAME "EDITOR"

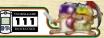

Press the D-Pad **+** to select a mini-game then press the **A** Button to enter your selection.

Draw a dot (Use with D-Pad to draw a line)

Erase a dot (Use with D-Pad to erase a line)

... Return to the Editor Command Menu

Animation ..... Make a slide show with your saved files

size of your picture so that it fits the VMU screen

in "Climax Editor" (the first file on the left).

or on its side; scroll picture. Select "Prepare Icon" to change the

To select a different game, press the <sup>(3)</sup> Button until you return to the title screen, then reenter your selection.

# **Climax Editor**

..... Move cursor

Editor ..... Edit saved files

Use your VMU to draw dot pictures with this wonderful dot editor.

Method Press the D-Pad 🛧 🗣 to select and press the 🕲 Button to enter

Controls

D-Pad

vour selection.

A Button ....

B Button

Mode Button

Commands

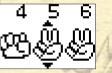

**Strateav Screen** 

З.

3

Battle Screen

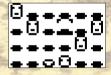

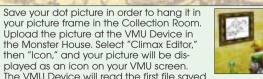

Exhibit your pictures!

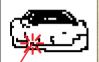

Cursor The cursor is a flashing dot

# How to input file names

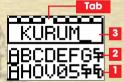

1. Select a group of letters from row (1) 2. Select a single letter. The letter that you select...

3. will be displayed here. When you have finished, select "ED" from row (1). "SP" means, "Space." Press  $\clubsuit$  when the cursor is on row (2) to return to row (1).

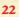

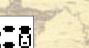

# MINI-GAME "YOGURT ADV."

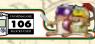

"Yoaurt's Bia Adventure" consists of "What Yoaurt?" and "Yoaurt Mansion."

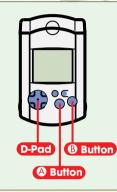

# "What Yogurt?" Mode Friendship Mode Display Enthusias **Trust Level**

Your aim is to clear various goals such as "errands" and "treasure hunts." However, Yogurt selfishly does his own thing, moving around as he wants, and not as the player wants. Have fun trying to understand Yogurt's way of life. The game ends when Yogurt's "enthusiasm" reaches 0.

# **Friendship Mode**

As time passes, trust rises. When Yogurt trusts you enough, you can control him for a short time. Also, Yogurt's "enthusiasm" will increase or decrease in relation to his actions.

# **Basic Controls**

24

A Button ... Enter Friendship Mode (When you have built up enough "trust") **B** Button ... View Action Records (up to 8)  $\rightarrow$  Map  $\rightarrow$ Return \*D-Pad is not used.

# Friendship Mode Controls ("M" is displayed left of trust level)

D-Pad ..... Move Yogurt ...Action (Yogurt decides what actions will A Button (negaph B Button ... View Action Records (Up to 8) → Map = Return

# "Yogurt Mansion" Mode

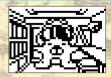

More and more strange and wonderful people and monsters will come and live in Yoaurt Mansion.

# **OTHER CHARACTERS**

Just like Sword, all the other characters in Land were thrown into this mysterious world against their will. They are, like Sword, victims who were reluctantly dragged there. But maybe they know something about the unsolved mystery of the world that Sword doesn't. With this in mind, try to speak to the residents of Time Stalkers as much as possible.

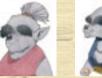

Nikki The wife of the item store owner.

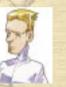

Crystal A mysterious android.

**Captain Hawk** An overbearing man who is too fond of women.

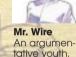

Bob A carefree store boy.

Nocchi

owner.

The son of

the item store

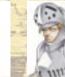

Kiwi

pet.

princess.

A mysterious

**Princess Rose** Sir Arthur One of the A curious and knights who very healthy escort Princess Rose.

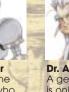

Dr. Alan A genius who is only interested in himself.

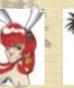

**Bunny Noiman** The wife of Mr. Noiman, She truly loves her husband.

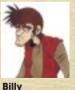

A rather rural

man.

# **EMOTION INDICATORS**

There are countless monsters roaming around the dungeons. They may be monsters, but monsters have feelings too, you know! If you can master how to read these Emotion Indicators, you will be on your way to winning Time Stalkers.

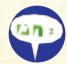

# **Conversation Mark**

This means that this monster is chatting to his allies. They are discussing forming parties, or reviving fallen allies.

# **Heart Mark**

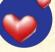

This means that this monster is very curious and wants to approach the main character. Such monsters won't instigate battles.

# **Star Mark**

This sign means that the monster is suffering the effects of an curse.

# **Sleep Mark**

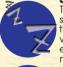

This means that the monster is sleeping. The monster isn't thinking about anything and won't instigate a battle. It is very easy to sneak pass such a monster.

# Music Mark

This means that the monster is in a good mood and has a low level of aggression. Even if your character enters the monster's sector, it won't instigate a battle.

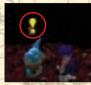

# **Anger Mark**

This means that the monster is angry and has a high level of aggression. If your character enters the monster's sector, the chances are very high that it will instigate a battle.

# **Sweat Mark**

This means that the monster is hurrying. A monster will sweat when the main character is running too fast and leaving it behind.

**"Well, let me see..." Mark** This means that a character has just stepped on a trap.

# **Surprise Mark**

This mark is shown when the main character is discovered or when the character is surprised.

# **ADVENTURE HINTS**

# The initial flow of the game

In hot pursuit of an armored knight who had suddenly attacked him, Sword finds himself lost in a strange clock tower. Upon opening a book lying closed in a room, Sword is dazzled by a fierce ray of light that the book emits. He is knocked out, Some time later, Sword regains consciousness to see that the book is gone. Stranger still, he leaves the room and walks into a corridor to find that...the stairway that he previously climbed has vanished. What sort of a place has he stumbled into?

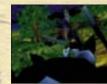

# **Clock Tower Dungeon**

This is a practice dungeon. The dungeon contains many helpful signboards with essential game play information written on them. On the top floor of the dungeon, Sword finds the knight whom he chased during the opening sequence of the game. Sword must defeat the knight. If Sword fails, he will restart from the room where he opened the book.

# Sword receives the Hero's Crest (Sword's House)

After clearing the practice dungeon, Sword meets the mysterious old man for the first time. Sword is told that he is a hero who will protect the world. In a lavish display of generosity the old man has even prepared a house and a butler for Sword. From now on, Sword will keep his indispensable things here (such as the Hero's Crest). Without the Hero's Crest, neither Sword, nor any of the other main characters can enter a dungeon.

# A new Piece arrives - Enter the Fire Mountain Cavern

Sword watches as a new piece fails from the sky and begins to wonder if the mysterious old man wasn't altogether talking nonsense. Filled with curlosity, Sword sets off towards the first dungeon; the Fire Mountain Cavern. But before entering the dungeon, Sword had better buy some equipment and items from the store. Don't forget that Sword can only carry up to 4 items into a dungeon.

# **Time Stalkers Q&A**

# Q1. I can't register magic spells and skills.

There are limits on the number of magic spells and skills that you can register. Your characters will learn more skills and magic spells as their titles increase, the result being that not all of the skills and magic spells can be registered. If this happens, you should select which skills and spells you want to use in the dungeon before you enter.

# Q2. I can't use equipped equipment, or registered magic or skills.

If your character's parameters don't meet the specifications to "master" an equipment item, magic or skill, you will not be able to use these things to their full potential – even if you have equipped/registered them. For more details, read LEVEL UPS AND MASTERY ( $\rightarrow$ P28 of the Time Stalkers Manual).

# Q3. I can't "move" during battles.

To move, you must first acquire then equip your character with some boots. Before fighting, equip your character at the Item Command Menu ( $\rightarrow$ P22 of the Time Stalkers Manual). Also, if your character's basic parameters do not meet the specifications to "master" the boots ( $\rightarrow$  P28 of the Time Stalkers Manual), you will not be able to use them.

# Q4. I can't enter the dungeon because I have too many items.

Sword can only carry 4 items into a dungeon (Rao and Nigel can carry more). Level up in a dungeon, and the number of items that your character can carry will increase.

# Q5. After leaving a dungeon, the number to the right of an item (+9) has disappeared.

An item which has a number such as "+9" attached to it has the advantage that it will allocate bonus points to the parameters. This indicator and its consequent increased parameter values will disappear when your character leaves the dungeon.

# Q6. My monsters vanished when I came back to the town.

If you are defeated in a dungeon, any unregistered monsters in your party will vanish. Registered monsters will be returned to their capsules.

# Q7. How can I get mini-games?

You can buy mini-games at the Souvenir Store, or the Convenience Store. Take one to the Monster House in Fountain Square and you can download it to your VMU. The game will vanish once you have downloaded if. To download it again, you will have to buy a new copy of the mini-game from a store.

# YOGURT

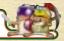

# YOGURT

Yogurt's role and abilities are completely unknown and his true character is enstrouded in mystery. Surely he has a terribly important role to play in Time Stalkers. Could it also be that he serves no use whatsoever?

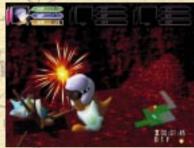